# Cheatography

## Python3 Cheat Sheet by ordowe [\(hahahaha\)](http://www.cheatography.com/hahahaha/) via [cheatography.com/80914/cs/19454/](http://www.cheatography.com/hahahaha/cheat-sheets/python3)

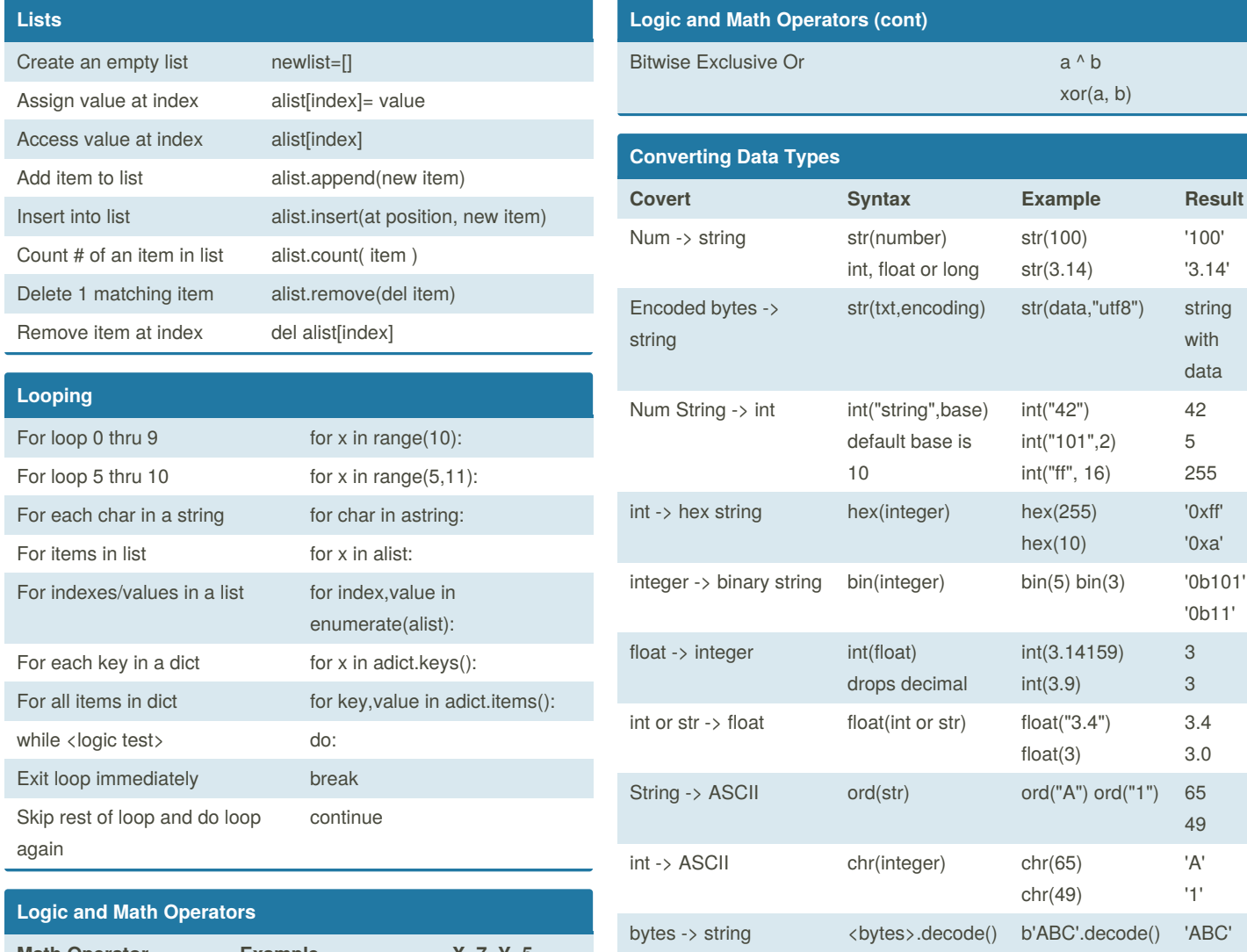

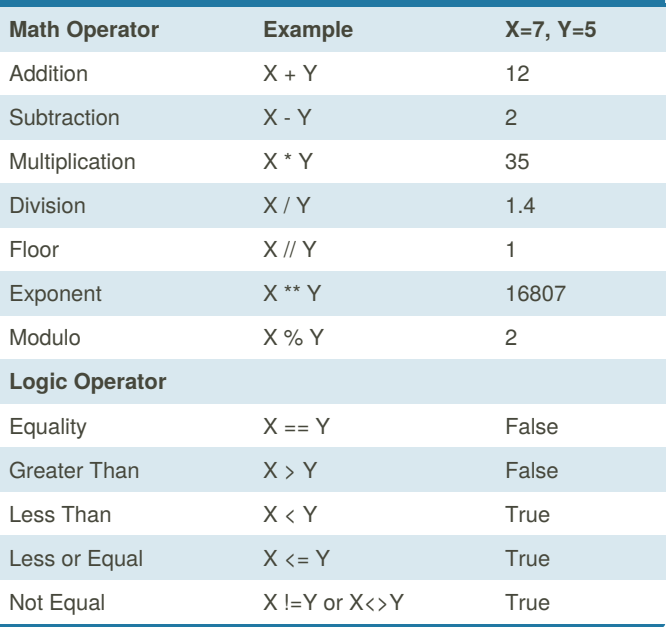

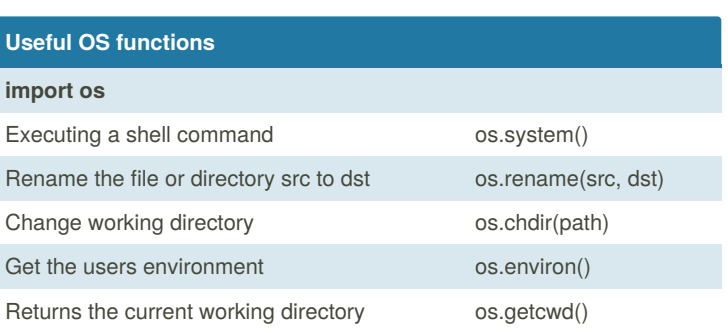

string -> bytes <str>.encode() 'abc'.encode() b'abc'

By **ordowe** (hahahaha) [cheatography.com/hahahaha/](http://www.cheatography.com/hahahaha/) Published 23rd April, 2019. Last updated 24th April, 2019. Page 1 of 2.

Sponsored by **CrosswordCheats.com** Learn to solve cryptic crosswords! <http://crosswordcheats.com>

## Cheatography

### Python3 Cheat Sheet by ordowe [\(hahahaha\)](http://www.cheatography.com/hahahaha/) via [cheatography.com/80914/cs/19454/](http://www.cheatography.com/hahahaha/cheat-sheets/python3)

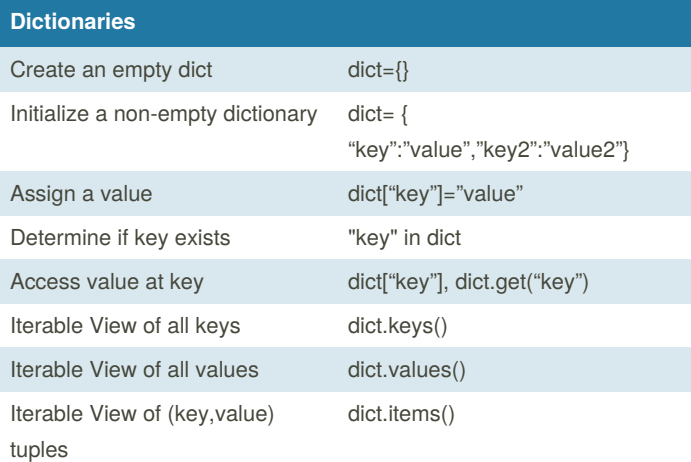

## **Slicing and Indexing x[start:stop:step] x=[4,8,9,3,0] x="48930"**  $x[0]$  4 '4' x[2] 9 '9' x[:3] [4,8,9] '489' x[3:] [3,0] '30' x[:-2] [4,8,9] '489' x[::2]  $\vert 4,9,0]$  '490' x[::-1] [0,3,9,8,4] '03984'  $len(x)$  5 5 5 sorted(x)  $[0,3,4,8,9]$   $[0',3',4',8',9']$

#### **Misc**

```
Adding Comments to code:
```

```
#Comments begin the line with a pound sign
Adding Multi-line Comment to code
"''"Multi-Line Comment
```

```
" "" "
```

```
Get user input from keyboard
```
name = input("What is your name? ")

```
Functions
```
def add(num1, num2):

#code blocks must be indented #each space has meaning in python  $myresult = num1 + num2$ return myresult

```
if then else statements
```

```
if <logic test 1>:
```
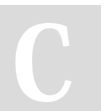

By **ordowe** (hahahaha) [cheatography.com/hahahaha/](http://www.cheatography.com/hahahaha/) Published 23rd April, 2019. Last updated 24th April, 2019. Page 2 of 2.

Sponsored by **CrosswordCheats.com** Learn to solve cryptic crosswords! <http://crosswordcheats.com>

### **Misc (cont)**

```
#code block here will execute
     #when logic test 1 is True
elif <logic test 2>:
     #code block executes if logic test 1 is
     #False and logic test 2 is True
else:
     #else has no test and executes when if
     #and all elif are False
python3 shebang
#!/usr/bin/env python3
```
#### **Printing**

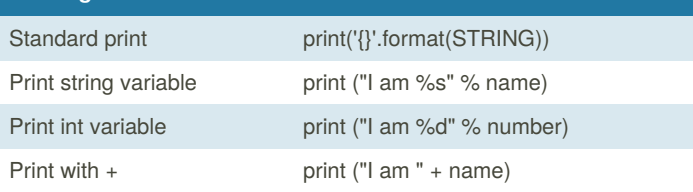

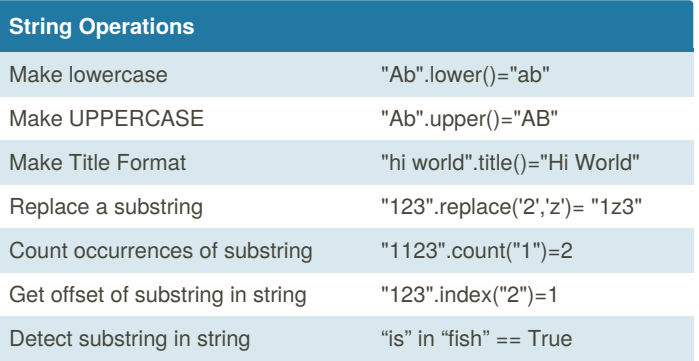